Two color vinyl sticker Make 1 & 2, all students Due: 4th period: Tuesday 10/26 5th period: Wednesday 10/27

You can make two color stickers by cutting different parts of your design out using different colors of vinyl, then putting one sticker on top of the other before you put on the transfer tape. This is your assignment:

Make an interesting, pleasing to look at vinyl sticker under 2 by 4 inches that uses two or more colors of vinyl. The minor color should serve as an accent in some way, making the sticker more interesting. The two colors have to be part of the design, not just text in one color, background another.

You may not use a logo or brand-name image as the main part of your sticker. For example, you cannot do a yellow and black batman logo, or a Golden State Warriors sticker, or a Ford truck sticker, but you can do a sticker that uses an image of the state of California, or a tree, or bird, etc. If you are not sure if your idea would be OK, ask me. *Your sticker must not just be one color of text on top of a different color background*.

The two Inkscape files (yes, usually you will need two files, one for each color... or more if you are doing more than two colors) for this are due Thursday/Friday this week even though the final stickers are not due until next week.

Here are some examples of things I found on the internet when I searched for "two color vinyl sticker". Obviously don't do exactly any of these things... but you can see there are lots of possibilities. All of the colors we have are in the vinyl cabinet by the main vinyl cutter.

If you want to do more than two colors, that's fine too in most cases. Run your idea by me.

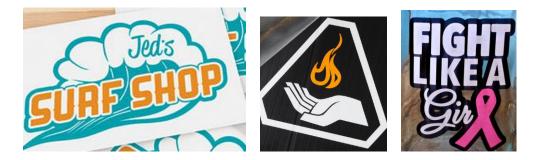

Once you cut the vinyl, you usually weed the larger image and then wait to put on the transfer tape. Weed the smaller image, put on transfer tape on that, then place it onto the larger image, then either use the same transfer tape for the final sticker or put a new sheet on. Here is a 12 second video showing you how this is done: <u>https://youtu.be/CwVaLzWrXl0</u>